# Abalone Report Data exploration, Cleaning, Models and Tests

Melinda Higgins

09/06/2023

## **Summary Statistics of Abalones' - Dimensional Measurements**

A useful R package for making tables is the arsenal package. Learn more at:

- <https://cran.r-project.org/web/packages/arsenal/index.html> and
- [https://mayoverse.github.io/arsenal/.](https://mayoverse.github.io/arsenal/)

The key function is tableby(), see the vignette at [https://mayoverse.github.io/arsenal/articles/tableby.](https://mayoverse.github.io/arsenal/articles/tableby.html) [html.](https://mayoverse.github.io/arsenal/articles/tableby.html)

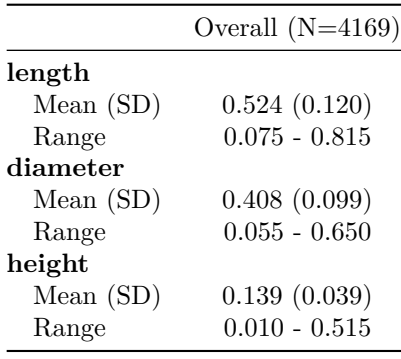

## **Summary Statistics of Abalones' - Weight Measurements**

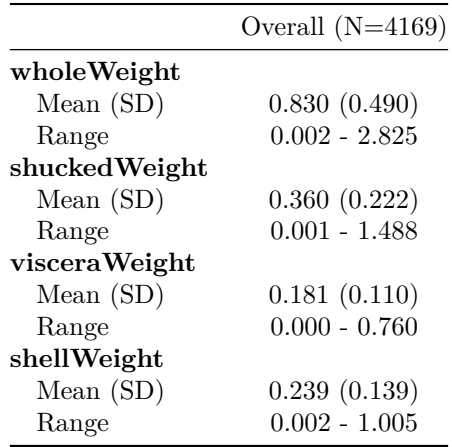

#### **Abalone Dimensional Measurements by Sex - default statistical tests**

Now we can add a grouping variable such as comparing these summary statistics between the 3 biological sex groups: Male, Female and Infant.

Notice that the default settings produce a p-value. The arsenal::tableby() function is performing an ANOVA (analysis of variance) for each of these measurements.

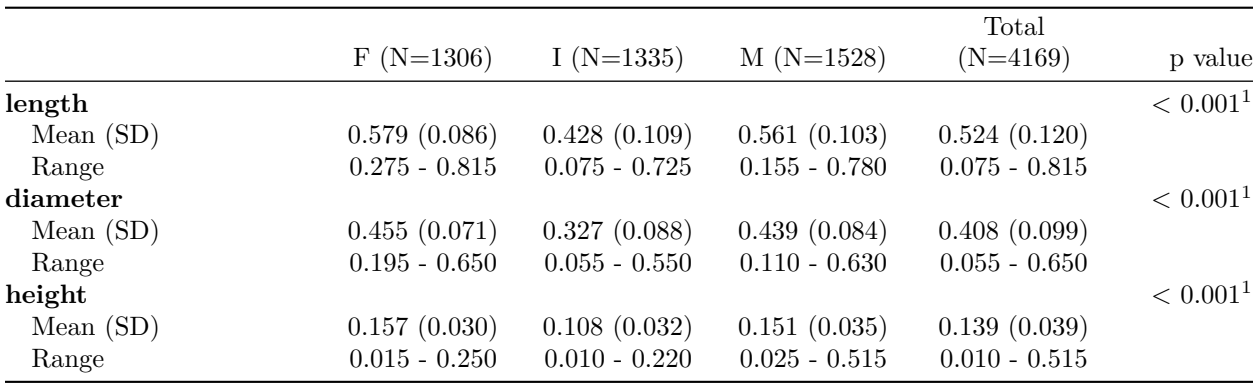

1. Linear Model ANOVA

#### **Abalone Dimensional Measurements by Sex - change statistical test**

Suppose you decide that diameter is skewed and really need non-parametric statistics and the Kruskall-Wallis non-parametric ANOVA test performed. We can customize the statistics - learn more at [https:](https://mayoverse.github.io/arsenal/articles/tableby.html#change-summary-statistics-within-the-formula-1) [//mayoverse.github.io/arsenal/articles/tableby.html#change-summary-statistics-within-the-formula-1](https://mayoverse.github.io/arsenal/articles/tableby.html#change-summary-statistics-within-the-formula-1) and see more options at [https://mayoverse.github.io/arsenal/articles/tableby.html#available-function-options-1.](https://mayoverse.github.io/arsenal/articles/tableby.html#available-function-options-1)

You'll notice this automatically creates footnotes for each customized statistic in the output table.

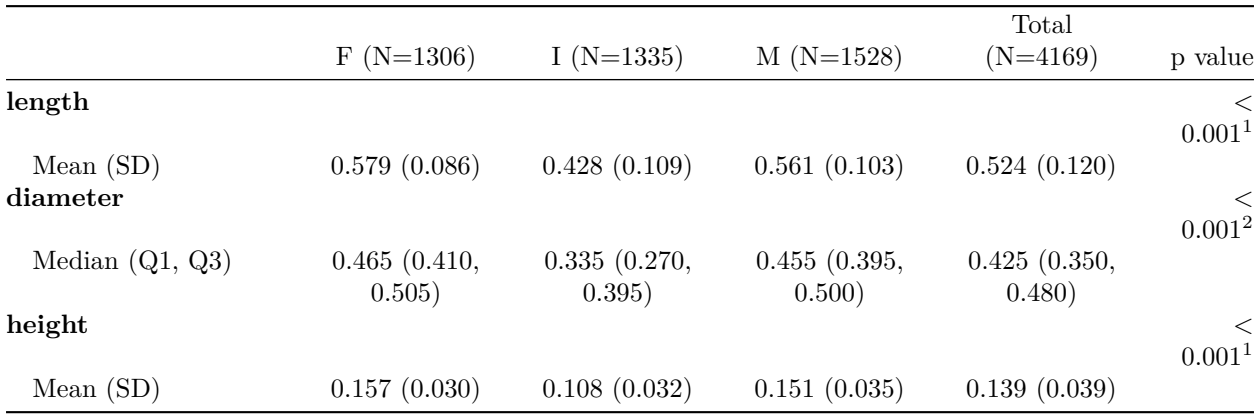

1. Linear Model ANOVA

2. Kruskal-Wallis rank sum test

#### **Abalone Weight Measurements by Sex**

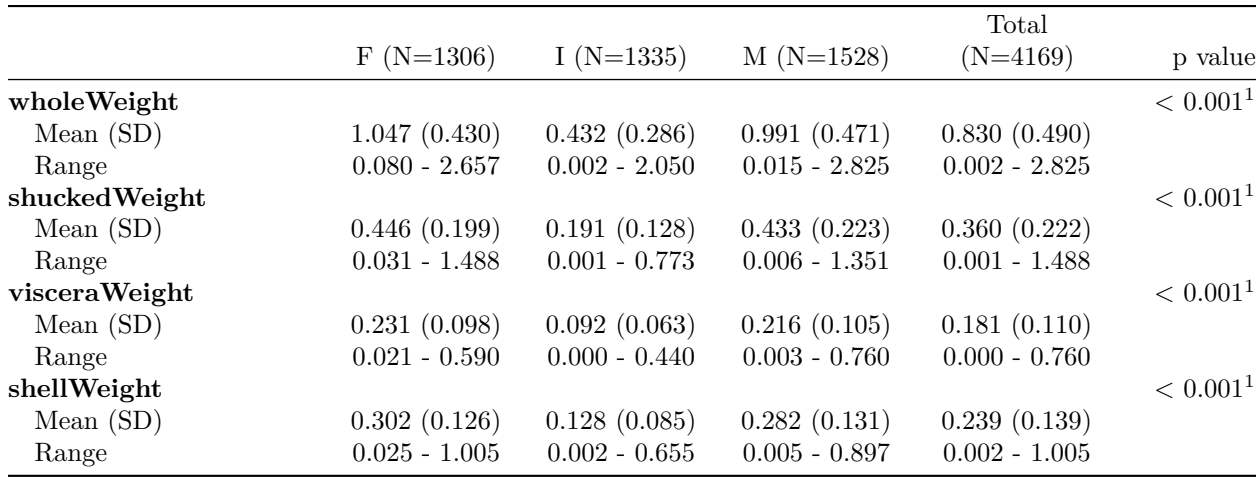

1. Linear Model ANOVA

# **Plot of Abalone Age by shuckedWeight**

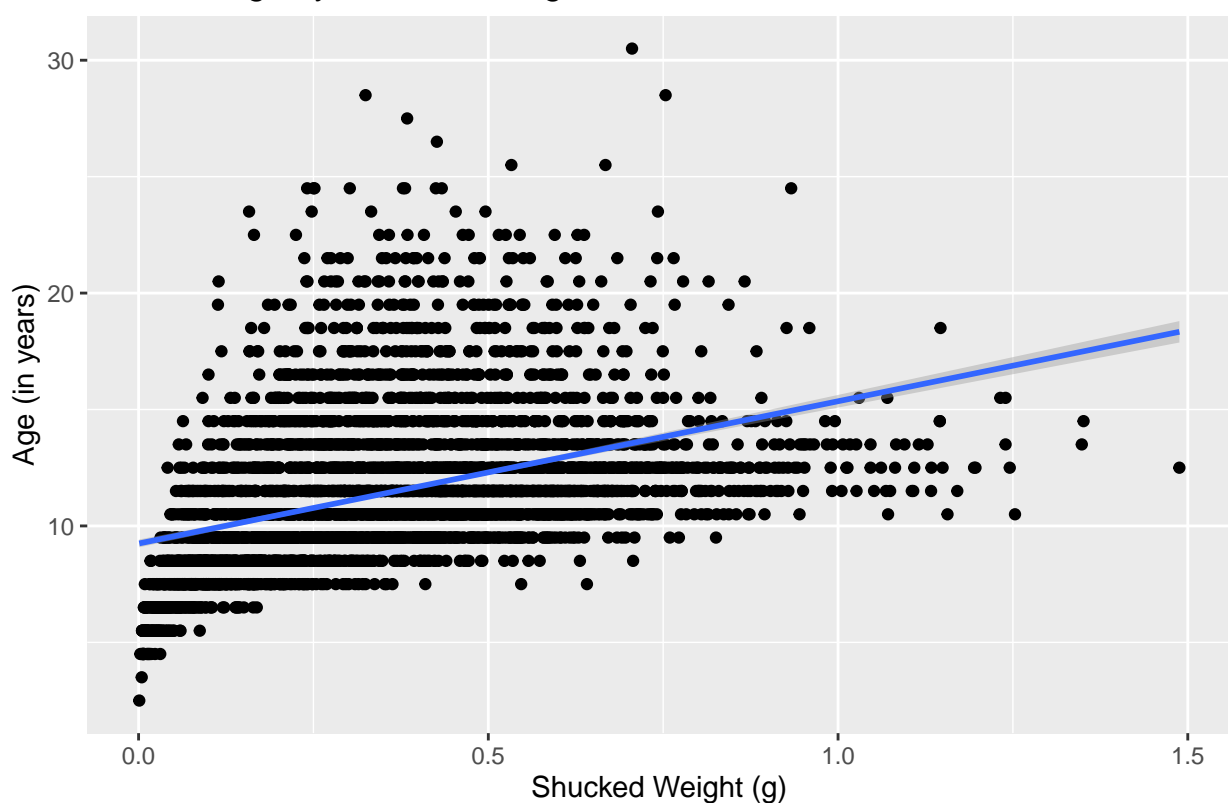

Abalone Age by Shucked Weight

# **Plot of Abalone Age by Shucked Weight - by sex**

Create a plot of abalone age by shucked weight in g Show the plot by sex - either add a color by sex or a facet\_wrap().

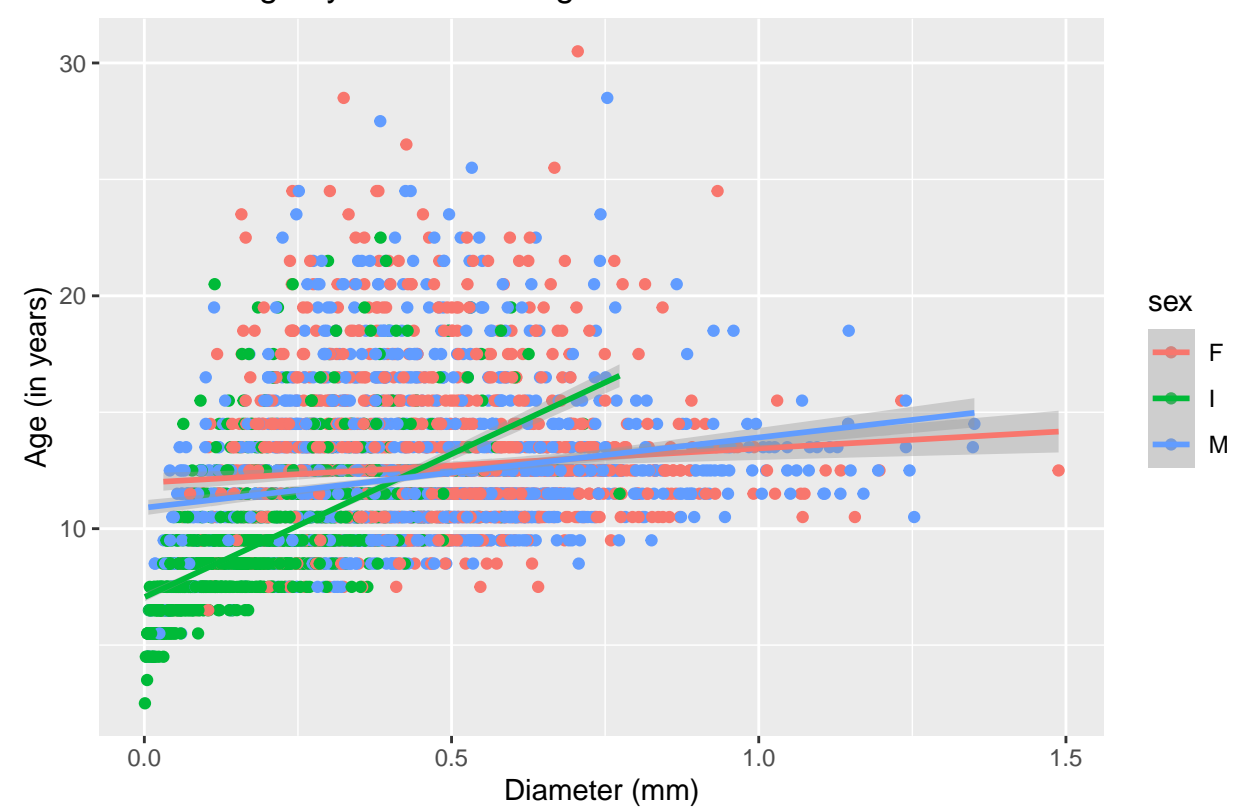

Abalone Age by Shucked Weight

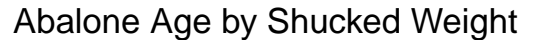

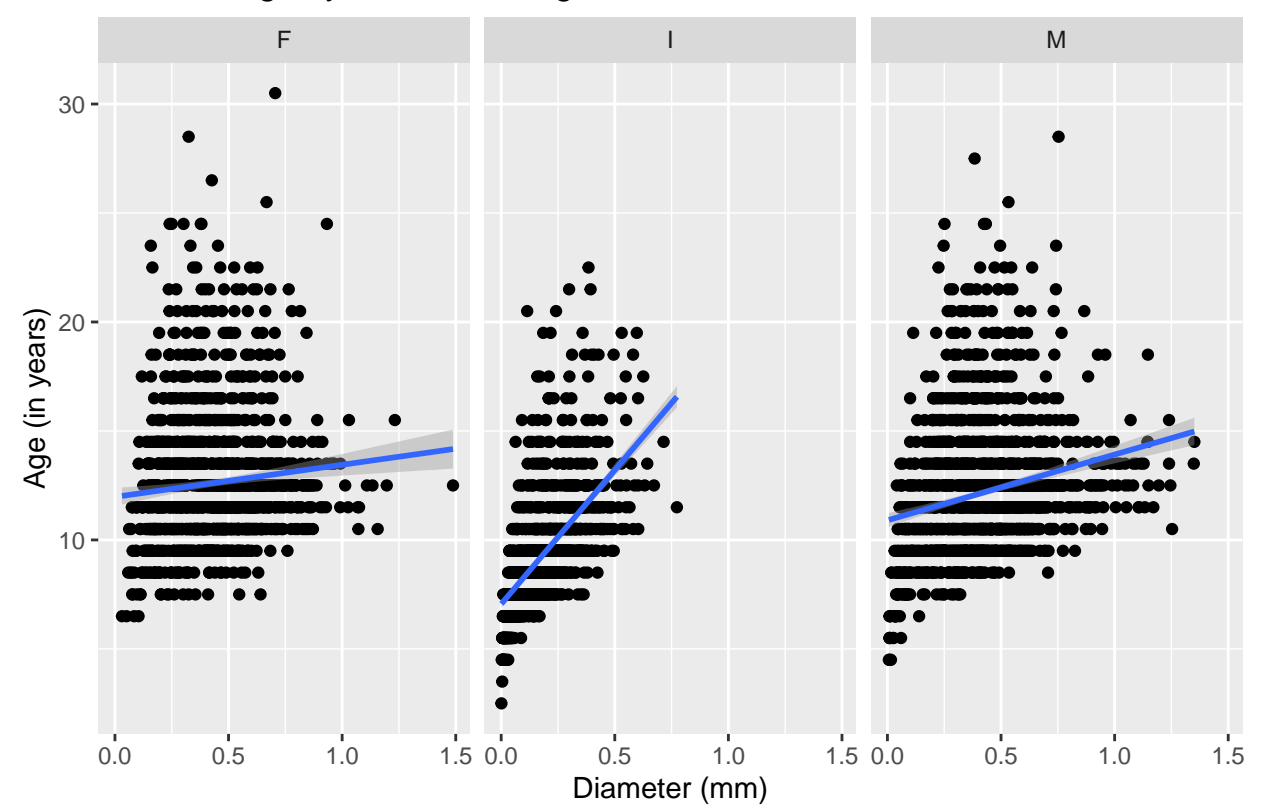

**Linear Regression - Abalone Age by Shucked Weight (model 1)**

| term          | estimate | std.error          | statistic p.value |          |
|---------------|----------|--------------------|-------------------|----------|
| (Intercept)   |          | 9.243295 0.0861858 | 107.24850         | $\Omega$ |
| shuckedWeight |          | 6.110826 0.2039592 | 29.96102          | $\Omega$ |

Table 6: Regression of Abalone Age by Shucked Weight

## **Linear Regression - Abalone Age by Shucked Weight, adjusted for sex (model 2)**

Table 7: Regression of Abalone Age by Shucked Weight adjusted for Sex

| term          | estimate               | std.error           | statistic              | p. value              |
|---------------|------------------------|---------------------|------------------------|-----------------------|
| (Intercept)   | 10.9143080  0.1285277  |                     |                        | 84.917946  0.0000000  |
| shuckedWeight |                        | 3.8482792 0.2295312 |                        | 16.765820  0.0000000  |
| sexI          | $-2.2489742$ 0.1239592 |                     | $-18.142855$ 0.0000000 |                       |
| sexM          | $-0.3749078$ 0.1057687 |                     |                        | $-3.544601$ 0.0003975 |

## **Compare Models - piecemeal steps**

The change in R2 for the 2 models is 0.0657824 with a p-value of  $4.3055706 \times 10^{-76}$ .

# **Compare models - use gtsummary package**

#### Model 1 output

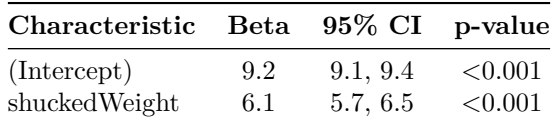

#### Model 2 output

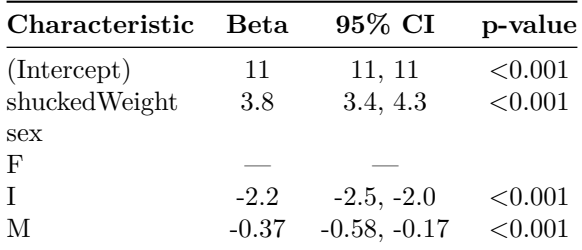

Put models side by side

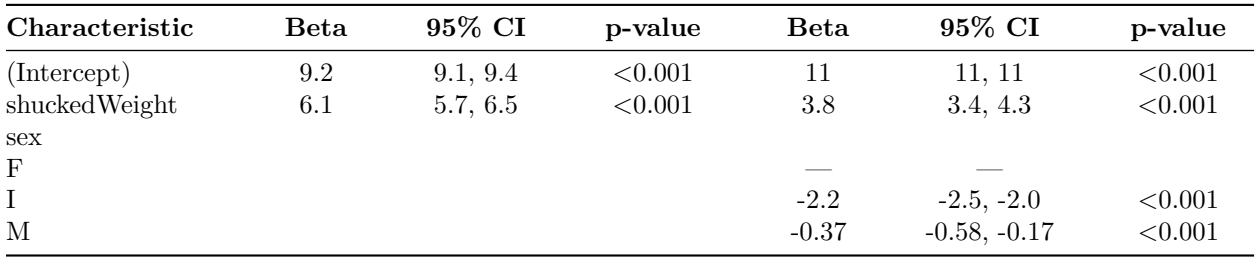

#### **The stargazer package - works for HTML and PDF**

**WARNING** This does NOT work for WORD documents. However, you can create the HTML output and then "cut-and-paste" the HTML table into WORD.

% Table created by stargazer v.5.2.3 by Marek Hlavac, Social Policy Institute. E-mail: marek.hlavac at gmail.com % Date and time: Wed, Sep 06, 2023 - 9:54:43 PM

## **Creating APA style tables**

This package makes nice output but saves each table in a separate output DOC file. This does work for WORD documents.

To embed the apaTable output inside the Rmarkdown document, we can do the following. . .

Pull out the key parts of the output object. Make a nice table for the formatted output for apa3 and then add the footnote using inline r code.

|                                              |                                                                                                    |                                                                        |                                                           | rapic 11.                                 |                                                              |                                          |  |  |
|----------------------------------------------|----------------------------------------------------------------------------------------------------|------------------------------------------------------------------------|-----------------------------------------------------------|-------------------------------------------|--------------------------------------------------------------|------------------------------------------|--|--|
|                                              |                                                                                                    |                                                                        | Dependent variable:                                       |                                           |                                                              |                                          |  |  |
|                                              |                                                                                                    |                                                                        | age                                                       |                                           |                                                              |                                          |  |  |
|                                              |                                                                                                    |                                                                        | (1)                                                       |                                           | (2)                                                          |                                          |  |  |
|                                              | shuckedWeight                                                                                                    |                                                                        | $6.111***$<br>(0.204)                                     |                                           | $3.848***$<br>(0.230)                                        |                                          |  |  |
|                                              | sexI<br>${\rm sexM}$<br>Constant<br>Observations<br>$\mathbf{R}^2$<br>Adjusted $\mathbb{R}^2$<br>Residual Std. Error<br>${\mathcal F}$ Statistic |                                                                        |                                                           |                                           | $-2.249***$<br>(0.124)                                       |                                          |  |  |
|                                              |                                                                                                    |                                                                        | $9.243***$<br>(0.086)<br>4,169<br>0.177                   |                                           | $-0.375***$<br>(0.106)                                       |                                          |  |  |
|                                              |                                                                                                    |                                                                        |                                                           |                                           | $10.914***$<br>(0.129)                                       |                                          |  |  |
|                                              |                                                                                                    |                                                                        |                                                           |                                           | 4,169<br>0.243                                               |                                          |  |  |
|                                              |                                                                                                    |                                                                        | 0.177<br>$2.924$ (df = 4167)<br>897.663*** (df = 1; 4167) |                                           | 0.242<br>2.805 (df = $4165$ )<br>$445.716***$ (df = 3; 4165) |                                          |  |  |
| Note:                                        |                                                                                                    |                                                                        | *p<0.1; **p<0.05; ***p<0.01                               |                                           |                                                              |                                          |  |  |
| Predictor                                    | $\mathbf b$                                                                                                    | $b_95\%$ <sub>CI</sub>                                                 | $\mathrm{sr}2$                                            | $sr2\_95\%$ <sub>CI</sub> Fit             |                                                              | Difference                               |  |  |
| (Intercept)<br>shuckedWeight                 | $9.24***$<br>$6.11**$                                                                                                    | [9.07, 9.41]<br>[5.71, 6.51]                                           | $.18\,$                                                   | [.16, .20]                                | $R2 = .177**$<br>95% CI[.16,.20]                             |                                          |  |  |
| (Intercept)<br>shuckedWeight<br>sexI<br>sexM | $10.91**$<br>$3.85***$<br>$-2.25**$<br>$-0.37**$                                                                                                 | [10.66, 11.17]<br>[3.40, 4.30]<br>$[-2.49, -2.01]$<br>$[-0.58, -0.17]$ | $.05\,$<br>.06<br>.00.                                    | [.04, .06]<br>[.05, .07]<br>$[-.00, .00]$ | $R2 = .243**$<br>95% CI[.22,.26]                             | Delta $R2 = .066***$<br>95% CI[.05, .08] |  |  |
|                                              |                                                                                                    |                                                                        |                                                           |                                           |                                                              |                                          |  |  |

Table 11:

Note. A significant b-weight indicates the beta-weight and semi-partial correlation are also significant. b represents unstandardized regression weights. beta indicates the standardized regression weights. sr2 represents the semi-partial correlation squared. r represents the zero-order correlation. Square brackets are used to enclose the lower and upper limits of a confidence interval. \* indicates  $p < .05$ . \*\* indicates  $p < .01$ .

#### **Visualize Regression Coefficients**

Here is an example plot of the coefficients from Model  $2 \text{ (lm2)}$  using the packages from easystats - namely the parameters and see packages.

Learn more at [https://easystats.github.io/easystats/.](https://easystats.github.io/easystats/)

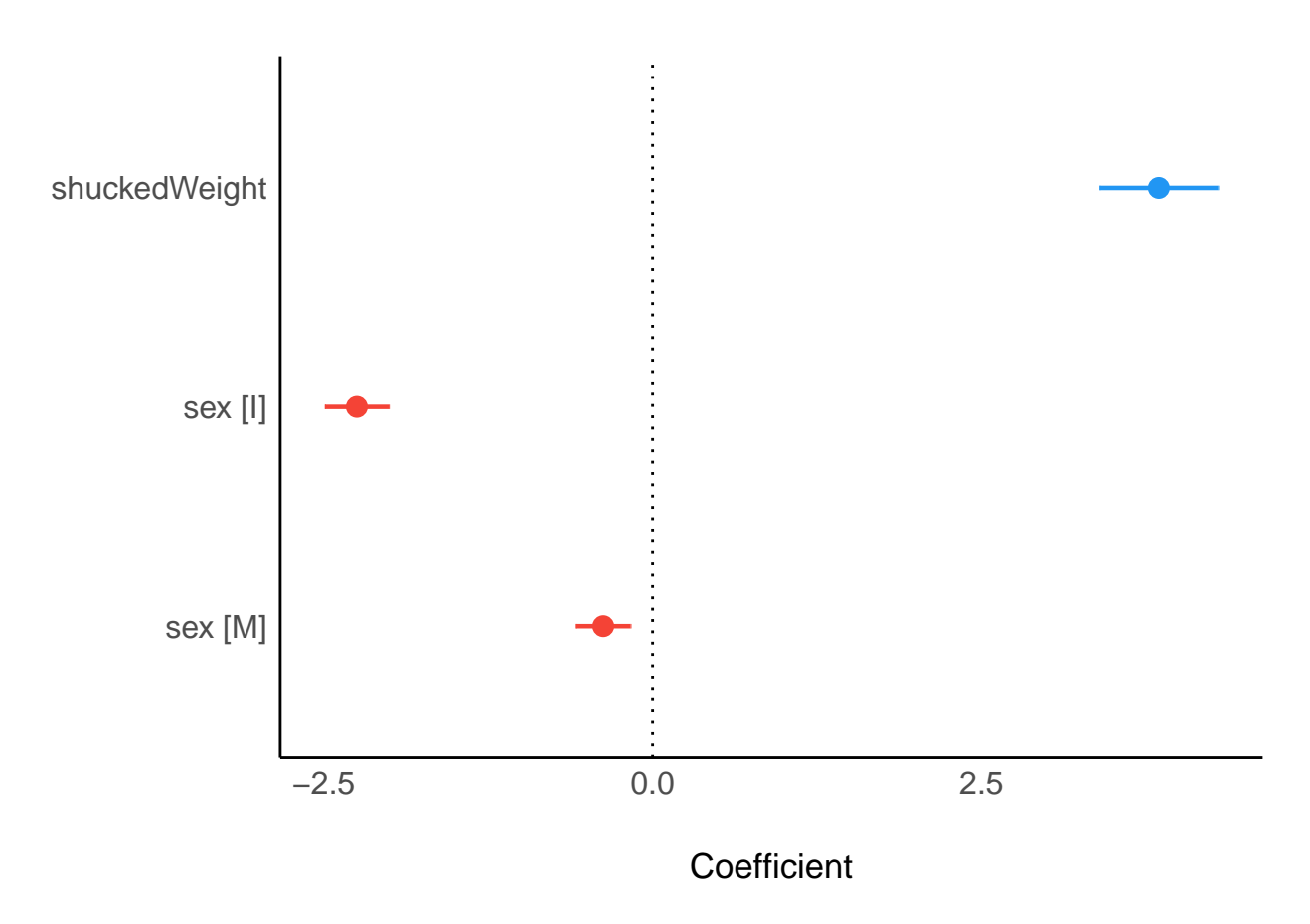

Here is another example using the sjPlot package. Note: I also had to install/update the associated sjstats package. Learn more at [http://www.strengejacke.de/sjPlot/reference/plot\\_model.html.](http://www.strengejacke.de/sjPlot/reference/plot_model.html)

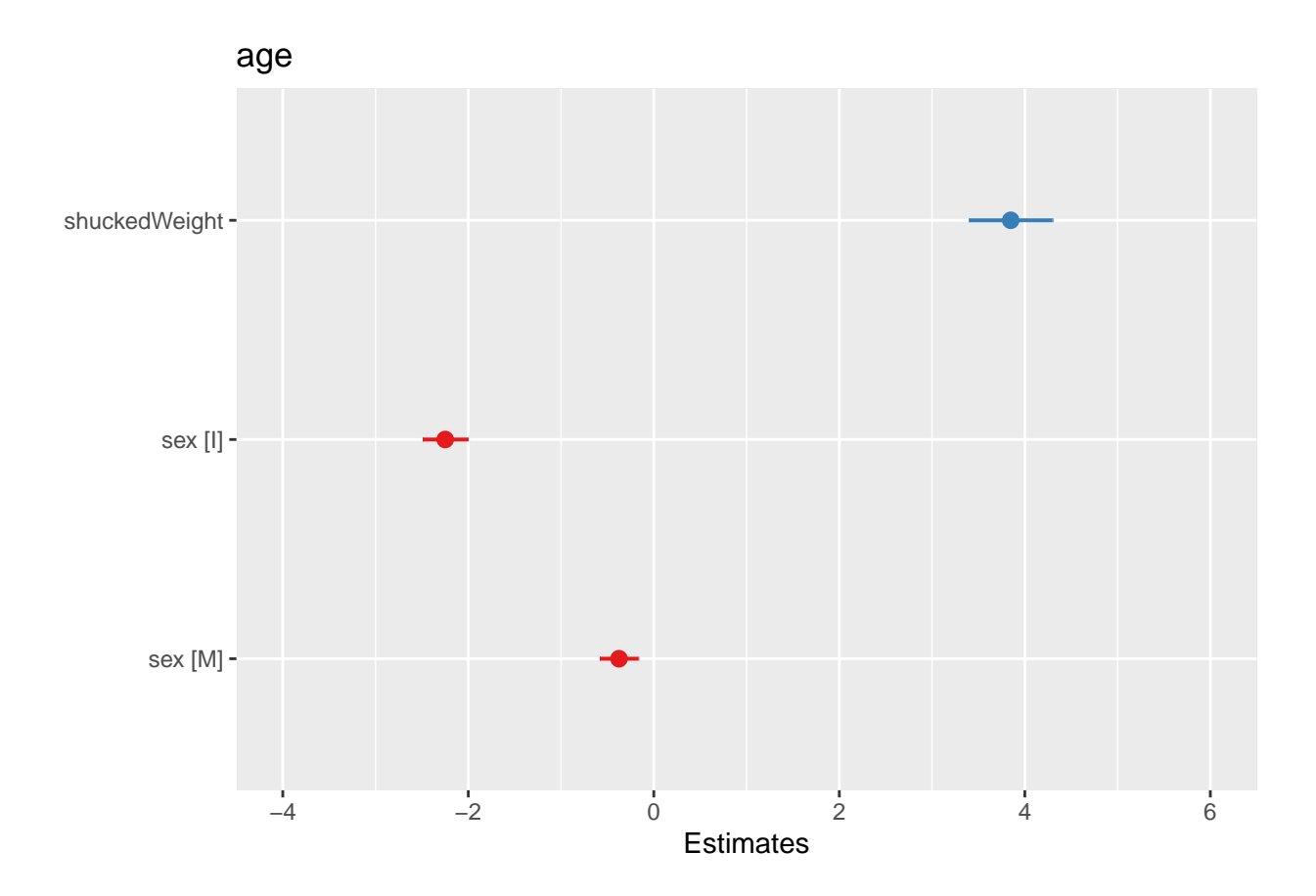

# **Logistic Regression of adult by Shucked Weight and Diameter**

**NOTE:** The adult variable is currently a "character" class variable. So, let's create a 0/1 coded variable. Use parameters package to get model coefficients table.

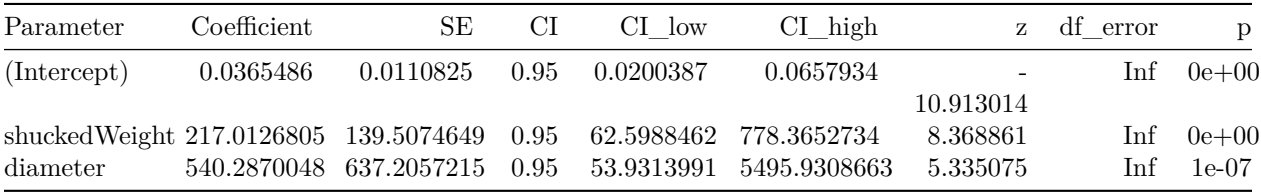

Another option using the gtsummary package.

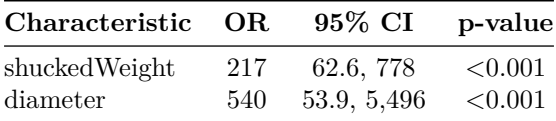

Compute the AUC for the model and plot the ROC curve.

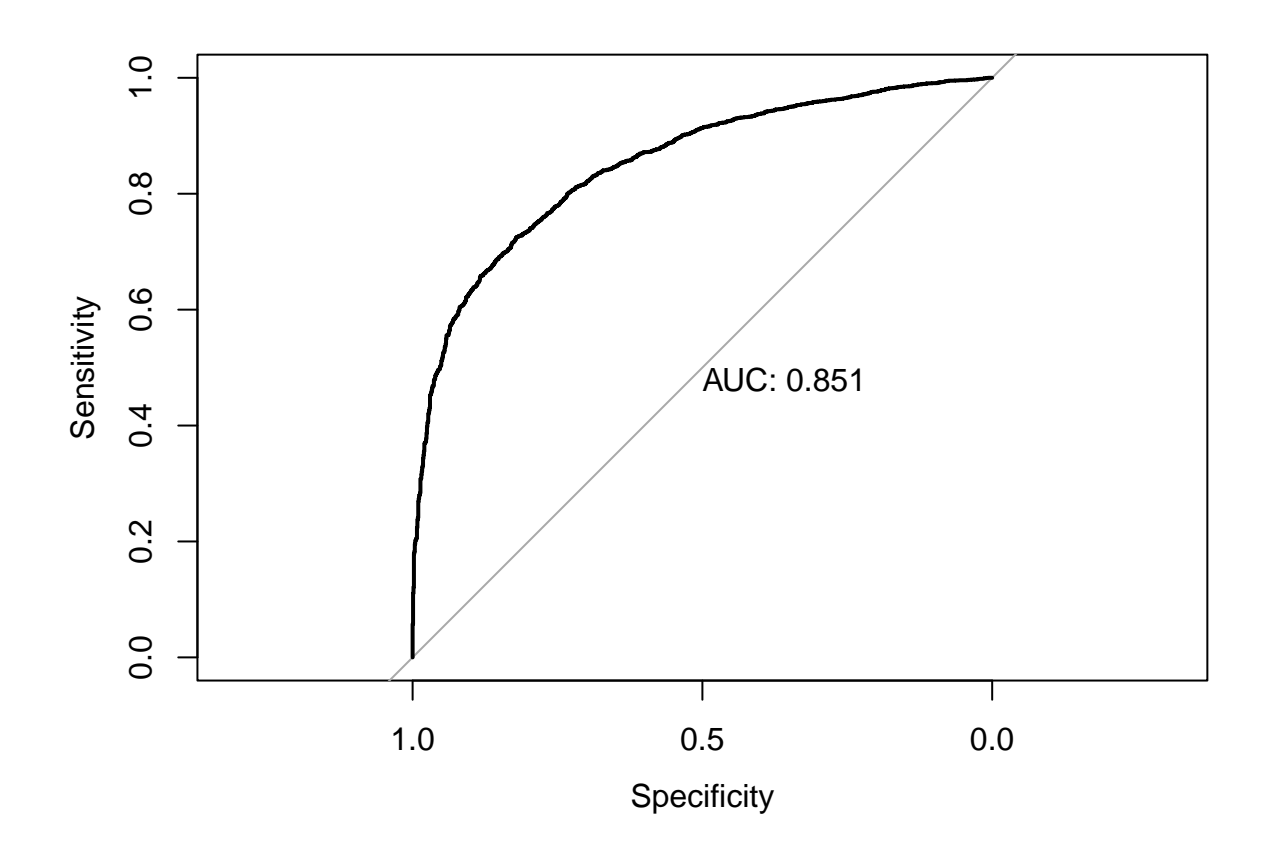

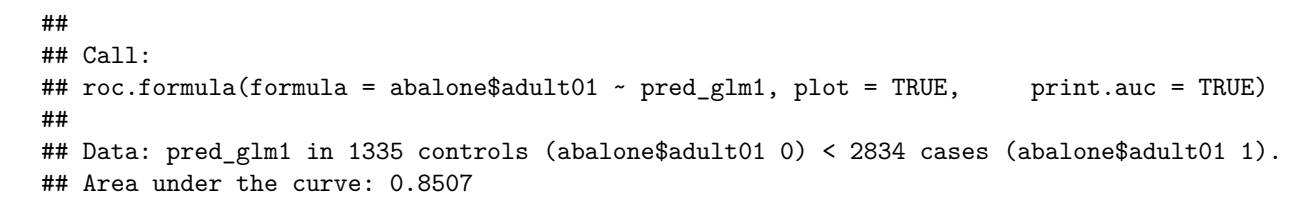